# Krajský úřad Olomouckého kraje Kancelář ředitele<br>Jeremenkova 40a, 779 11 Olomouc

SpZn.: KÚOK/49937/2011/KŘ-K/7104 Č.i.: KUOK 92851/2011

> Počet steinopisů: 2 Počet stran: 6 Přílohy: 0

# ZÁPIS z dílčího přezkoumání hospodaření obce Hrabišín za rok 2011 IČ 00302619

Dílčí přezkoumání se uskutečnilo dne 5. 12. 2011 na základě žádosti a v souladu se zákonem č. 420/2004 Sb., o přezkoumávání hospodaření územních samosprávných celků a dobrovolných svazků obcí (dále jen zákon o přezkoumávání hospodaření).

Místo provedení přezkoumání: Obecní úřad Hrabišín

Přezkoumané období: 1. 1. 2011 - 5. 12. 2011

Dílčí přezkoumání vykonali:

kontrolor pověřený řízením přezkoumání: Ing. Edvín Bullawa

Ing. Pavlína Vejrostová kontrolor:

Pověření k přezkoumání hospodaření ve smyslu § 5 zákona o přezkoumávání hospodaření vydal ředitel Krajského úřadu Olomouckého kraje Bc. Ing. Libor Kolář

Zástupci obce: Ladislava Holoušová - starostka

Pavlína Štelcová - účetní

#### Předmět přezkoumání:

Předmětem přezkoumání hospodaření jsou údaje uvedené v § 2 odst. 1 a 2 zákona<br>o přezkoumávání hospodaření. V souladu s § 6 odst. 3 písm. b) zákona<br>o přezkoumávání hospodaření je přezkoumání hospodaření prováděno výběrovým o prezionimavami nospovatem je prezionimami nospovatem provatom v vyozovimi z způsobem s ohledem na významnost jednotlivých skutečností podle předmětu<br>a obsahu přezkoumání. Při posuzování jednotlivých právních úkonů se vyc

## A. Přezkoumané písemnosti

Při dílčím přezkoumání hospodaření obce Hrabišín za rok 2011 byly přezkoumány následující písemnosti:

- Návrh rozpočtu: schválený zastupitelstvem obce dne 7. 3. 2011
- Odměňování členů zastupitelstva: za období 07 09/2011
- Peněžní fondy obce (FRB, sociální, apod.) pravidla tvorby a použití: Fond
- Pokladní doklady: obce za období 01 03/2011
- Pokladní kniha (deník): obce za období 01 03/2011
- Pravidla rozpočtového provizoria: na l. čtvrtletí roku 2011 schválená<br>zastupitelstvem obce dne 13. 12. 2010
- Příloha: sestavená k 31. 10. 2011
- Rozpočtová opatření: č. 1 3
- Rozpočtový výhled: na roky 2011 2014
- Rozvaha: sestavená k 31. 10. 2011
- Smlouvy a další materiály k poskytnutým účelovým dotacím: smlouva o udělení podpory uzavřená mezi obcí Hrabišín (poskytovatel) a Sborem dobrovolných hasičů Hrabišín dne 24. 3. 2011
- Smlouvy a další materiály k poskytnutým účelovým dotacím: smlouva o udělení podpory uzavřená mezi obcí Hrabišín (poskytovatel) a TJ SOKOL Hrabišín dne<br>10. 3. 2011
- Smlouvy a další materiály k přijatým účelovým dotacím: smlouva o poskytnutí omnouvý a dalo nacel a de 20. 6. 2011 ve výši 50 000 Kč na úhradu nákladů v souvislosti s obnovou památky spočívající v opravě božích muk uzavřená mezi Olomouckým krajem a obcí Hrabišín, rozpočtové opatření KÚOK ze dne 6. 10. 2011 (ÚZ 00 211)
- Smlouvy a další materiály k přijatým účelovým dotacím: rozpočtové opatření<br>KÚOK ze dne 15. 3. 2011 na účelovou neinvestiční dotaci ve výši 4 645 Kč (ÚZ 98 005) na úhradu výdajů spojených s přípravou a provedením sčítání lidu, domů a bytů v roce 2011

 $\overline{c}$ 

- Smlouvy a další materiály k přijatým účelovým dotacím: rozpočtové opatření<br>KÚOK ze dne 16. 5. 2011 na účelovou neinvestiční dotaci ve výši 1 035 Kč (ÚZ 14 004) na odbornou přípravu JSDH
- Smlouvy a další materiály k přijatým účelovým dotacím: rozpočtové opatření<br>KÚOK ze dne 16. 8. 2011 na účelovou neinvestiční dotaci ve výši<br>419 887,80 Kč (dotace z EU 356 904,63 Kč, ÚZ 325 33 123, dotace ze SR 62 983,17 Kč, ÚZ 321 33 123) - dotace v oblasti podpory 1, zlepšení podmínek<br>pro vzdělávání na základních školách, finanční prostředky jsou určeny pro Základní školu a Mateřskou školu Hrabišín
- Smlouvy a další materiály k přijatým účelovým dotacím: rozpočtové opatření<br>KÚOK ze dne 8. 6. 2011 na účelovou neinvestiční dotaci ve výši 22 000 Kč (ÚZ 34 053) na realizaci projektu "Automatizace knihovny Hrabišín, připojení k regionálnímu serveru"
- Smlouvy nájemní: smlouva o pronájmu nebytových prostor uzavřená mezi obcí<br>Hrabišín (pronajímatel) a P. T. T. dne 14. 9. 2011
- Smlouvy o převodu majetku (koupě, prodej, směna, převod): kupní smlouva na prodej pozemků uzavřená mezi obcí Hrabišín (prodávající) a M. H. dne<br>16.9.2011
- Smlouvy o převodu majetku (koupě, prodej, směna, převod): smlouva o prodeji<br>vozidla (zemědělský kolový traktor ZETOR 7341 Super) uzavřená mezi Charis<br>Plastarias, Javorník a obcí Hrabišín (kupující) dne 6. 4. 2011
- Účetní doklady: k bankovním výpisům KB (SF) za období 01 06/2011
- Účetní doklady: k bankovním výpisům KB (ZBÚ) za období 07 08/2011
- Scienti předpis a směrtnení vypudní na (LDO) za ostace o Hrabišní, č. 2/2011<br>Směrtnice k vedení pokladny; č. 3/2011 Organizační řád obce Hrabišní, č. 2/2011<br>Směrtnice k vedení pokladny; č. 3/2011 Směrtnice pro poskytování č. 8/2011 Směrnice o účtování a oceňování dlouhodobého majetku a zásob; č. 9/2011 Směrnice upravující zadávání zakázky do 6 mil. Kč pro obec Hrabišín. Směrnice jsou účinné od 7. 3. 2011
- Vnitřní předpis a směrnice: Spisový a skartační řád obce Hrabišín s účinností od 9. 6. 2011; Směrnice č. 10/2011 o používání osobního automobilu a kolového traktoru; Dodatek č. 1 a Příloha č. 1 k Organizačnímu řádu obce Hrabišín č. 1/2011 s účinností od 1. 10. 2011
- Výkaz pro hodnocení plnění rozpočtu: sestavený k 31. 10. 2011
- Výkaz zisku a ztráty: sestavený k 31. 10. 2011
- Výsledky kontrol zřízených organizací: protokol o kontrole vykonané v Základní škole a Mateřské škole Hrabišín, příspěvkové organizaci dne 15. 2. 2011
- Zápisy: z jednání finančního výboru ze dne 31. 1. 2011, 7. 3. 2011, 7. 9. 2011<br>a 19. 10. 2011 a z jednání kontrolního výboru ze dne 6. 3. 2011, 8. 6. 2011 a 5.9.2011
- Zápisy z jednání zastupitelstva včetně usnesení: ze dne 7. 3. 2011 28. 11. 2011 (4 zápisy)

 $\overline{3}$ 

Závěrečný účet: obce za rok 2010 schválený zastupitelstvem obce dne 8 6 2011

#### B. Výsledek dílčího přezkoumání

Při dílčím přezkoumání hospodaření obce Hrabišín za rok 2011 nebyly zjištěny chyby a nedostatky

### C. Plnění opatření k odstranění nedostatků

a) při přezkoumání hospodaření územního celku za předcházející rok

Při přezkoumání hospodaření obce Hrabišín za rok 2010 bylo zjištěno:

Kontrolou inventarizace majetku a závazků obce bylo zjištěno, že nebyly<br>inventarizovány účty 042 - Nedokončený dlouhodobý hmotný majetek,<br>314 - Krátkodobé poskytnuté zálohy a 343 -Daň z přidané hodnoty.

Dále kontrolou výkazu Rozvaha k 31. 12. 2010 na inventurní soupisy byl zjištěn<br>rozdíl na účtu 311 - Odběratelé ve výši 157 500 Kč a na účtu 331 - Zaměstnanci ve výši 15 Kč. Obec nevyčíslila inventarizační rozdíl a neúčtovala o něm k datu účetní závěrky.

Porušeno ustanovení § 29 odst. 1 zákona č. 563/1991 Sb., o účetnictví, ve znění pozdějších předpisů, kde se stanoví, že účetnictví, zjišťují skutečný stav veškerého majetku a závazků a ověřují, zda zjištěný skutečný stav odpovídá stavu majetku a závazků v účetnictví

Porušeno ustanovení § 30 odst. 5 zákona č. 563/1991 Sb., o účetnictví, ve znění pozdějších předpisů, podle kterého se inventarizačními rozdíly rozumí rozdíly mezi skutečným stavem a stavem v účetnictví, které nelze prokázat způsobem stanoveným tímto zákonem a odst. 6, podle kterého inventarizační rozdíly vyúčtují účetní jednotky do účetního období, za které se inventarizací ověřuje stav majetku a závazků.

Přijatá opatření: obec přijala systémové opatření k inventarizaci majetku a závazků, jedná se o zpětně neodstranitelný nedostatek z roku 2010

 $\overline{2}$ Obec Hrabišín obdržela rozpočtovým opatřením KÚOK ze dne 18. 11. 2010 účelovou neinvestiční dotaci ve výši 3 239 Kč, ÚZ 98 005, na úhradu výdajů<br>spojených s přípravou a provedením sčítání lidu, domů a bytů v roce 2011.<br>Podle finančního vypořádání za rok 2010 obec čerpala výdaje ve výši 3 239 a žádné prostředky z této účelové neinvestiční dotace nevrátila. Kontrolou použití finančních prostředků spojených s přípravou a provedením sčítání lidu, domů a bytů v roce 2011 bylo zjištěno, že obec porušila rozpočtovou kázeň tím, že zadržela finanční prostředky ve výši 1 333 Kč.

Le Le Le Le Le Le Le Le Le Výdajů spojených s přípravou<br>a provedením sčítání lidu, domů a bytů v roce 2011 v souladu se Směrnicí<br>Ministerstva financí č. j. 12/70 384/2010 - 124 ze dne 31. 8. 2010 výdaje na pořízení jednoho zahrnula i výdaje v celkové výši 1 333 Kč. Tyto výdaje, zaúčtované na položce<br>5139, byly přeúčtovány opravným dokladem č. 177/2010 ze dne 31. 12. 2010<br>7 paragrafu 6171 na paragraf 6149 a označeny ÚZ 98 005. Obec nedoložila

 $\overline{4}$ 

k jakým účetním dokladům se tento opravný doklad vztahuje a co bylo z těchto<br>prostředků v souvislosti s přípravou a provedením sčítání lidu, domů a bytů hrazeno.

Celková výše zadržených prostředků činí 1 333 Kč.

Výdaje spojené s přípravou a provedením sčítání lidu, domů a bytů v roce 2011  $(UZ 98005)$ 

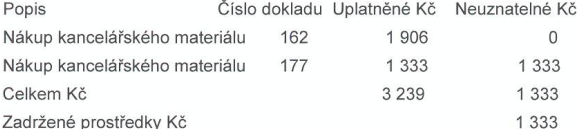

Porušeno ustanovení § 15 odst. 1 vyhlášky č. 52/2008 Sb., kterou se stanoví r orusomo usamovem s "o social". Vynachy se zásady a termíny finančního vypořádání vztahů se státním rozpočtem, státními<br>finančními aktivy nebo Národním fondem, ve znění pozdějších předpisů, kde se finančními aktivy nebo Národním fondem, ve znění pozdějších předpisů, kde se stanoví, že obec nebo dobrovolný svazek obcí předloží krají, v jehož obvodu<br>obec nebo sídlo dobrovolného svazku leží, do 15. února následujícího

Dle ustanovení § 44 odst. 1 písm. b) zákona č. 218/2000 Sb., o rozpočtových pravidlech a o změně některých souvisejících zákonů (rozpočtová pravidla), ve znění pozdějších přepisů, se jedná o porušení rozpočtové kázně spočívající v zadržení peněžních prostředků poskytnutých ze státního rozpočtu jej

Přijemcem ve výši 1 333 Kč.<br>Přijemcem ve výši 1 333 Kč.<br>Přijatá opatření: obec odvedla neoprávněně použité prostředky státního rozpočtu na účet finančního úřadu - nedostatek byl napraven

b) při předchozím dílčím přezkoumání

# D. Závěr

Při dílčím přezkoumání hospodaření obce nebyly zjištěny chyby a nedostatky.

Hrabišín dne 5. 12. 2011

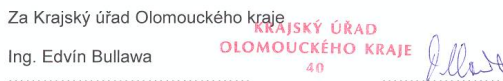

 $\overline{\mathscr{C}}$ podpis kontrolora pověřeného řízením přezkoumání

Ing. Pavlína Vejrostová  $\begin{picture}(180,10) \put(0,0){\vector(1,0){100}} \put(15,0){\vector(1,0){100}} \put(15,0){\vector(1,0){100}} \put(15,0){\vector(1,0){100}} \put(15,0){\vector(1,0){100}} \put(15,0){\vector(1,0){100}} \put(15,0){\vector(1,0){100}} \put(15,0){\vector(1,0){100}} \put(15,0){\vector(1,0){100}} \put(15,0){\vector(1,0){100}} \put(15,0){\vector(1,0){100}}$ 

kontrolor pověřený řízením přezkoumání

 $\overline{1}$  $\underbrace{\begin{array}{c} \begin{array}{c} \begin{array}{c} \begin{array}{c} \begin{array}{c} \end{array} \\ \end{array}} \\ \begin{array}{c} \begin{array}{c} \end{array} \\ \end{array}} \\ \begin{array}{c} \begin{array}{c} \end{array} \\ \end{array}} \\ \begin{array}{c} \end{array} \\ \begin{array}{c} \end{array} \\ \begin{array}{c} \end{array} \\ \end{array} \end{array}} \end{array}}$ 

S obsahem zápisu z dílčího přezkoumání hospodaření obce Hrabišín byla v souladu<br>s § 6 odst. 3 písm. j) zákona o přezkoumávání hospodaření seznámena a jeho<br>stejnopis obdržela starostka obce dne 5. 12. 2011

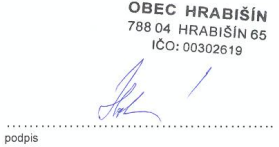

Ladislava Holoušová 

Rozdělovník:

1 stejnopis pro obec Hrabišín

1 stejnopis pro Krajský úřad Olomouckého kraje, oddělení kontroly

 $\sqrt{6}$